IX.3.7C-SYSTEM-FCSGNN COMMON BLOCK FCSGNN

## Purpose

Common block FCSGNN contains one record of file FCSEGSTS for a new Segment definition.

## Listing

COMMON /FCSGNN/ JRSEG,JDSEGN(2),JUPSEG(2,5),JDNSEG(2,2),JPREC,JWOCRY, JFGID(2),JCGID(2),SGDSCJ(5),JCRDTE(5),JMINDT,XLATJ, XLONGJ, JNC,JND,JNT,JNTS,JNP,JNCOPS,JNCSEG(20), JDEFSG,JEREC,JWKLOC,JOPEN

## Variable Description

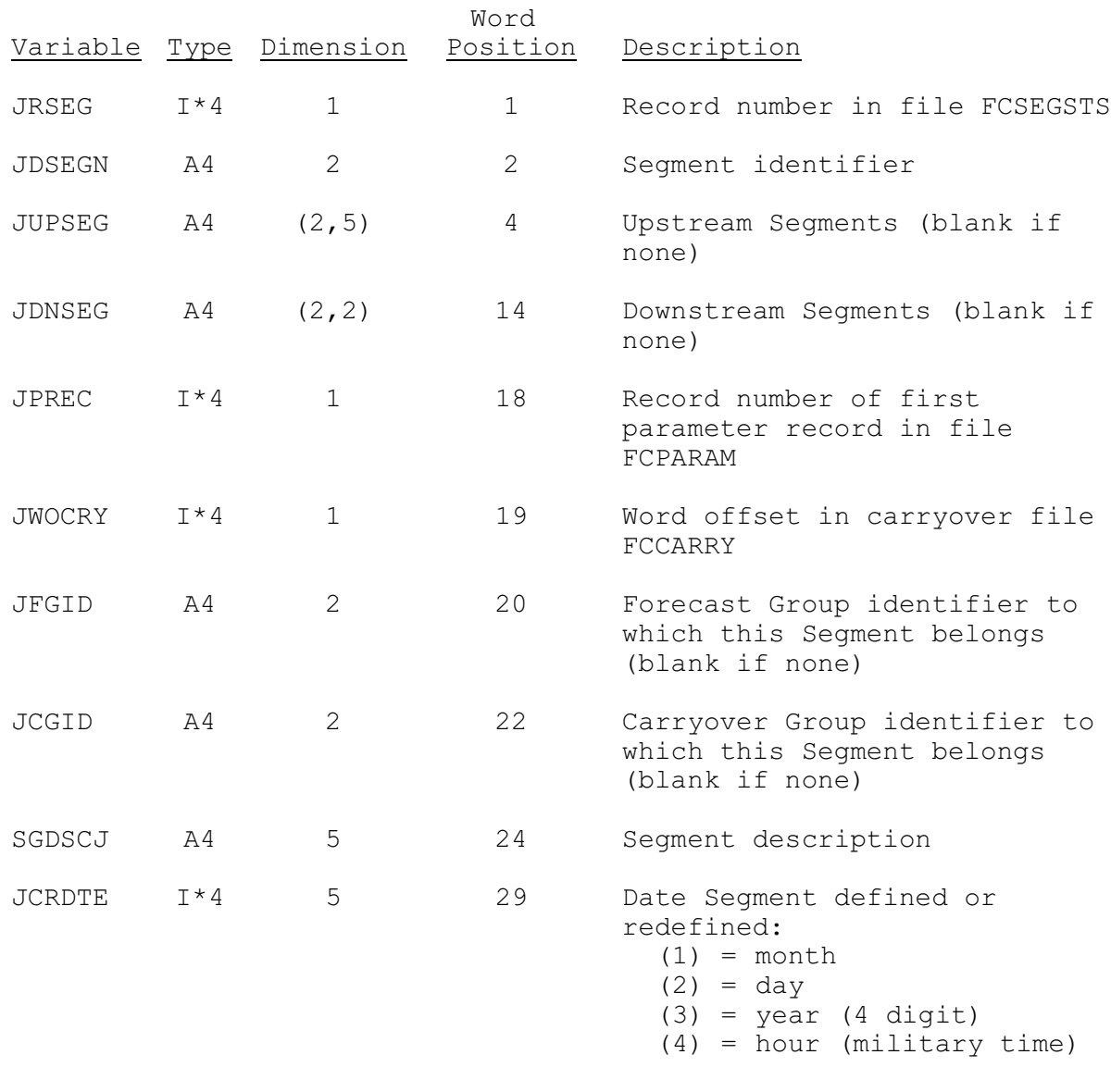

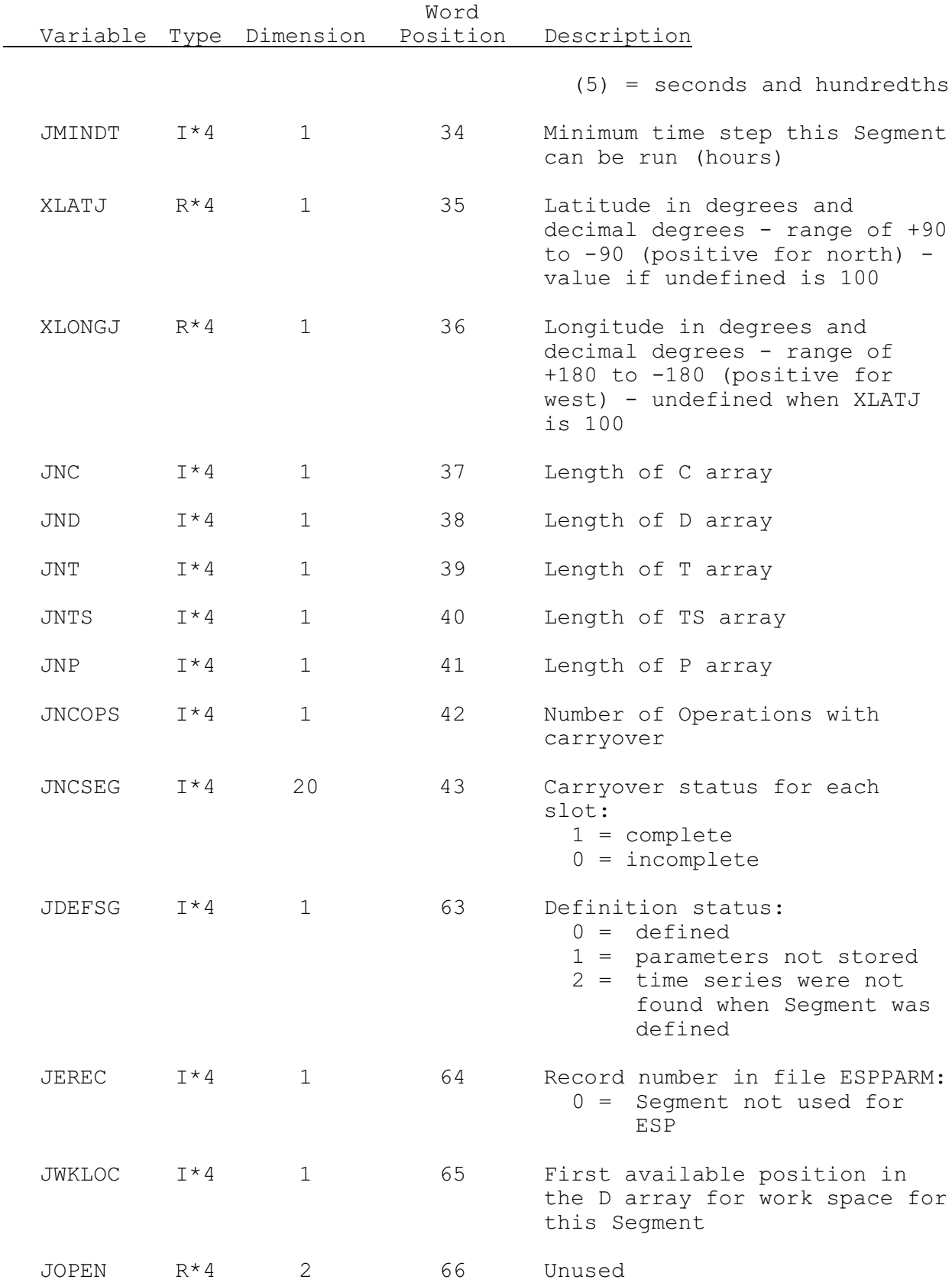